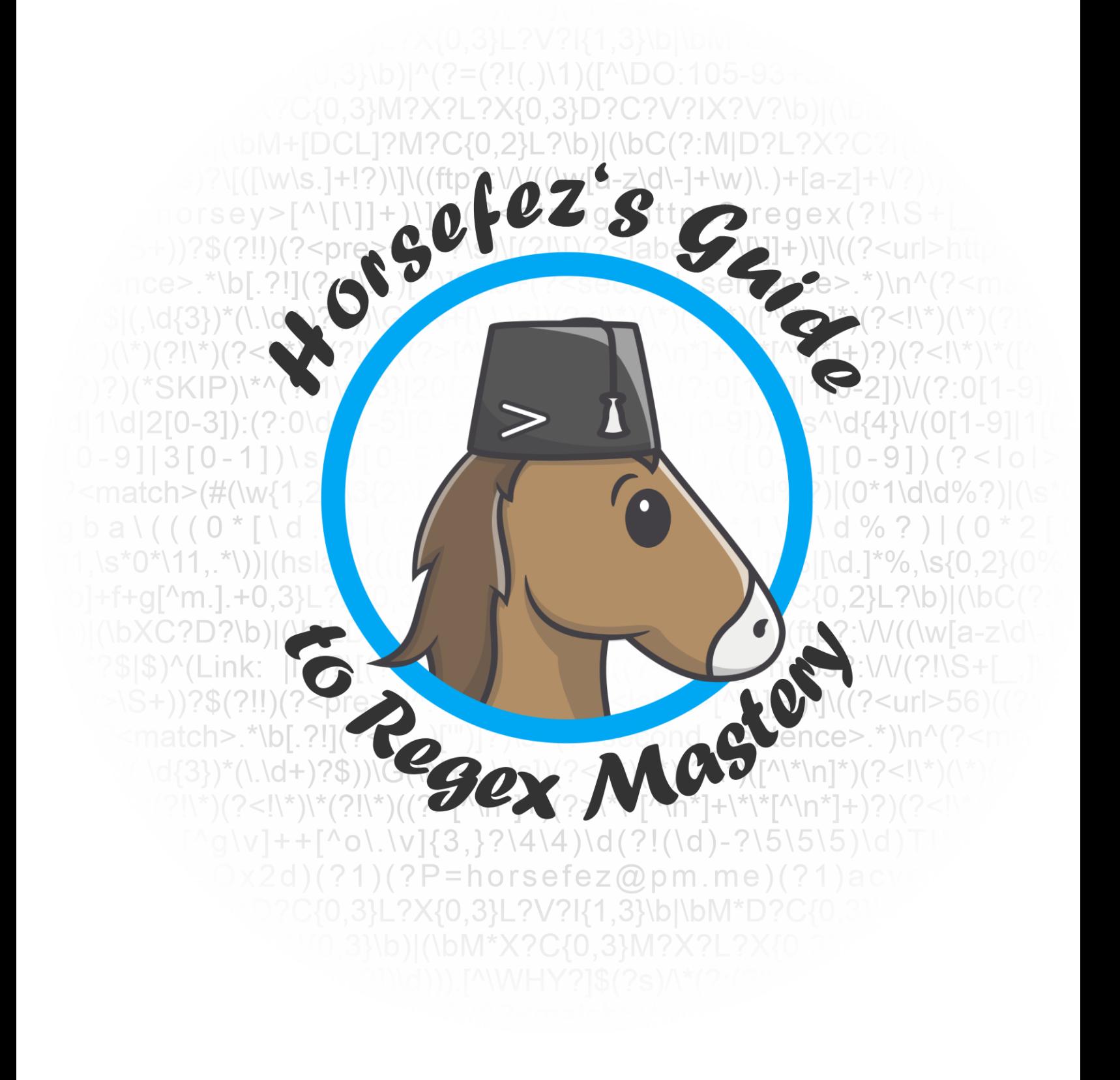

#### **About the author**

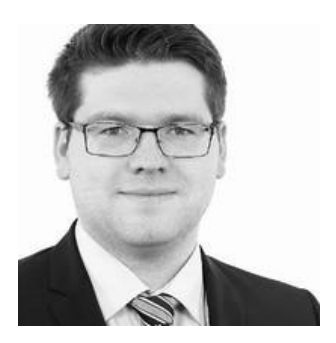

**Matthias Kowalewski**, the author of this document, is, despite popular belief, not a real horse. He loves regex as much as being random.

If he is not actively hosting regex challenges in the Splunk> community he works as a Splunk> Consultant with focus on IT-Security. He also enjoys playing strategy games on his computer or hacking into vulnerable machines that were set up in his private security lab.

Find Matthias on LinkedIn: [www.linkedin.com/in/matthiaskowalewski](http://www.linkedin.com/in/matthiaskowalewski)

# <span id="page-1-0"></span>**Licensing**

This document was published using the creative commons license BY-NC-SA 4.0

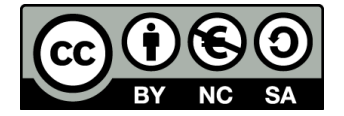

Learn more about creative commons here: <https://creativecommons.org/> Learn more about BY-NC-SA 4.0: <https://creativecommons.org/licenses/by-nc-sa/4.0/legalcode>

#### **In the words of the author**

Use this guide to challenge your friends or colleagues. Share it with everyone.

Be aware that it is prohibited to use the presented material in any commercial way. You are not allowed to make money with the content of this document. Do not use the content of this document elsewhere without appropriately crediting the author and origin.

# **Glossary**

<span id="page-2-0"></span>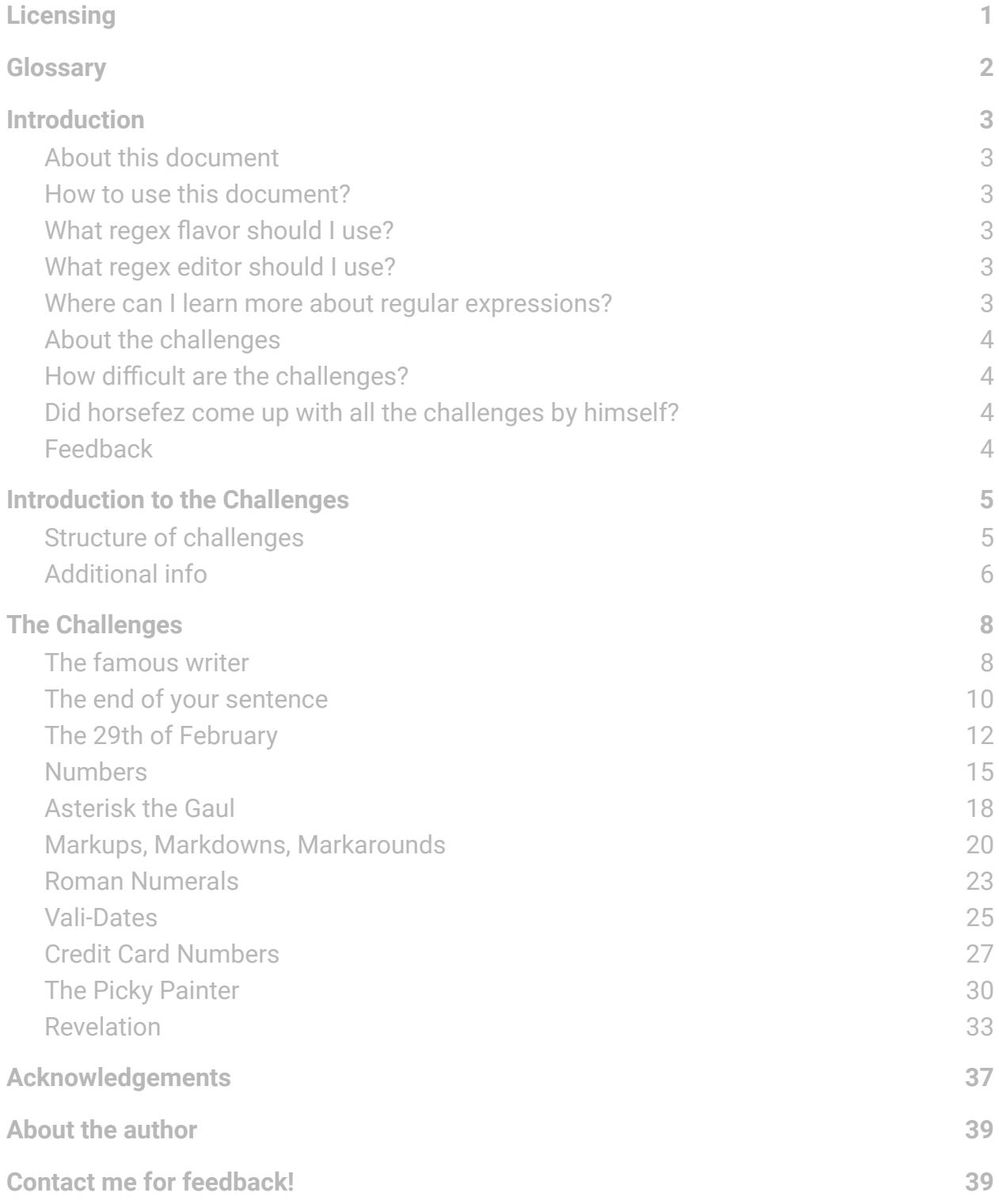

# <span id="page-3-0"></span>**Introduction**

## <span id="page-3-1"></span>About this document

This document serves as a collection of regular expression (regex) challenges held by **horsefez** during the 'Regex Tuesday' events in the Splunk> community user group on slack. This document includes ten challenges, plus one bonus challenge that has never been revealed before.

## <span id="page-3-2"></span>How to use this document?

This document should encourage you to overcome your struggles with regex by challenging you in fun and creative ways. Challenge yourself, your friends or coworkers to a regex-off and find out who the real regex master is.

## <span id="page-3-3"></span>What regex flavor should I use?

You can use any regular expression flavor you like or feel comfortable with. Just note that the challenges were originally run using PCRE (PHP<7.3). Scores were calculated with the PCRE engine implemented on [regex101.com](https://regex101.com/).

## <span id="page-3-4"></span>What regex editor should I use?

There are multiple regular expression editors and engines on the web. The author prefers to use [regex101.com](https://regex101.com/) as it is easy to use and comes with a debugger option, quick-reference, explanations and a mode to use substitution. It additionally allows you to save, fork and share your solutions with friends and colleagues.

## <span id="page-3-5"></span>Where can I learn more about regular expressions?

Like with regex editors there are also multiple learning options when it comes to regular expressions. Sites like [rexegg.com](https://www.rexegg.com/) and [regular-expressions.info](https://www.regular-expressions.info/) are good starting points. These are the sites where the author learned and improved his skills. There is also a fun site called [regexcrossword.com](https://regexcrossword.com/) where you are able to fill out crossword-puzzles using text that has to match regular expression statements.

There are also so called 'regex-golf' sites, but the author discourages you from trying them out as a beginner, as a lot of those so called 'challenges' require you to use brute-force to get to the solution.

## <span id="page-4-0"></span>About the challenges

The challenges were all already tested in the field. Meaning that countless people have tried them already and came up with solutions - therefore are doable. They might look difficult or impossible to some of you at first glance, but you can trust the author that they are indeed possible.

## <span id="page-4-1"></span>How difficult are the challenges?

The author tried to sort the challenges in a way so it starts fairly easy and then ramps up the difficulty in the later ones. This document uses a horse-based difficulty ranking system (HbDRS) which shows the difficulty using horse figures. Example of HbDRS in action:

Difficulty Rating "Easy"  $=$ Difficulty Rating "Medium" =  $\frac{1}{2}$  Difficulty Rating "Hard" =  $\frac{1}{2}$ Difficulty Rating "Insane" = 2008

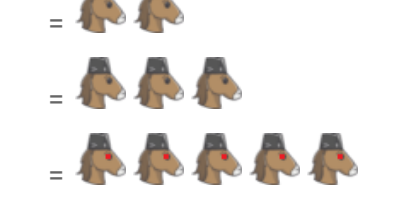

## <span id="page-4-2"></span>Did horsefez come up with all the challenges by himself?

No, not at all. Many of the challenges present in this collection were found on the web. Big thanks go out to **Callum Macrae** who not only gave me the idea for the 'Regex Tuesday' events but also provided a lot of the challenges. Fun fact, they aren't his either as he also just found them on the web and collected them on his website here [callumacrae.github.io/regex-tuesday/.](http://callumacrae.github.io/regex-tuesday/)

The challenges on Callum Macrae's site were designed to be done by using the JavaScript implementation of regex. The author went ahead and made them PCRE compatible, added additional descriptions, wrote an extended ruleset and adjusted the challenge data.

## <span id="page-4-3"></span>Feedback

I would love to hear your feedback on all things regex. Check out the Contact me for [feedback!](#page-39-1) section for information on how to reach me.

# <span id="page-5-0"></span>**Introduction to the Challenges**

## <span id="page-5-1"></span>Structure of challenges

#### **Title**

The title of the challenge.

#### **Difficulty (HbDRS)**

Difficulty assumption done by the author.

#### **Preamble**

An optional short introduction story.

#### **Description**

A description on what to actually achieve in the challenge.

#### **Rules**

The ruleset for the current challenge. Mostly the same on all challenges.

#### **Winning Categories**

The categories that were judged in the original installment of the challenge.

Mostly 'fewest steps' and 'fewest chars'. Be aware that most of the time there is one solution that has an optimal step count, but not an optimal char count and vice versa. Solutions that have good scores in both categories are rare.

#### **Score-Self-Check**

Shows score ranges, so you can better evaluate your own solutions.

#### **Hints**

Optional hints the author might have.

#### **Challenge Data**

The data you need to match. Put it into the 'test string' section on regex101.

#### **Expected Output**

What the end results should look like.

#### **Helpful Links**

Links to techniques that may help you in the challenge.

## <span id="page-6-0"></span>Additional info

#### **Default Rules**

**Do not** try skipping over unwanted words/lines by using tricks like this or similar: (?<match1>\w{15})\s\*\d{7}\n(?<match2>\w{36}) **Instead** write logic that works with the content of every line independently.

**Do not** use anchors like \A, \Z, \z or \G when writing your regular expression. **Instead** use anchors like \b, \B, ^ or \$.

**Do not** make your regex fail on purpose when it encounters the part of data that should not match using trickery with regex control-verbs. **Instead** write a regex that evaluates every line of the data individually. Regex control-verbs are allowed to be used. But don't try to get them to work as a beginner.

**Do not** use flags 'A' and 'J'. **Use** flags 'g' (global) and 'm' (multiline) as default. Other flags are also allowed.

#### **Debugger**

On [regex101.com](https://regex101.com/) there is a neat debugger built into the site. You can find it on the left side of the screen and should use it to optimize your step count after you've come up with a working solution or when you need to understand how the regex engine actually works.

Yes, I encourage you to make use of this feature extensively.

#### **Stuck somewhere?**

Oftentimes it is useful to start from scratch. If you struggle to solve a problem in life it is often good to look at it from another angle. Regex is no different. Save what you have and start anew.

#### **Substitution function**

Some of the upcoming challenges require you to use the built-in substitution function of [regex101.com.](https://regex101.com/) It might frighten you a bit at first, but let me assure you that it is rather easy to use.

You can find the substitution function here. Just click on it and it shows up.

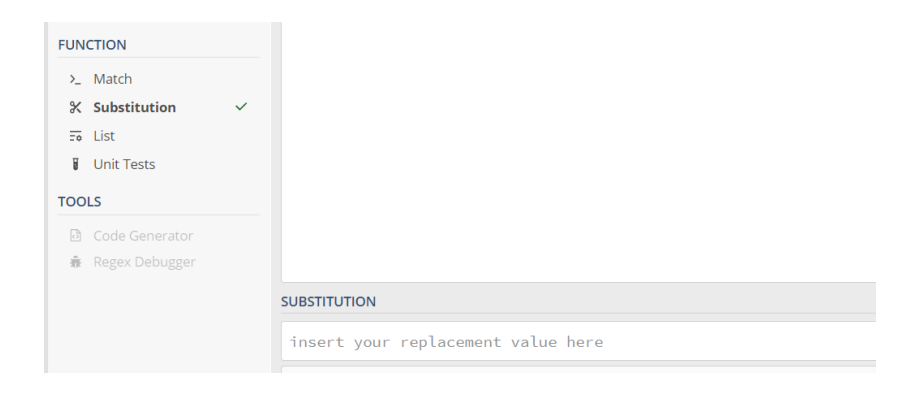

Let us make a short example to show you how it works and what it actually does.

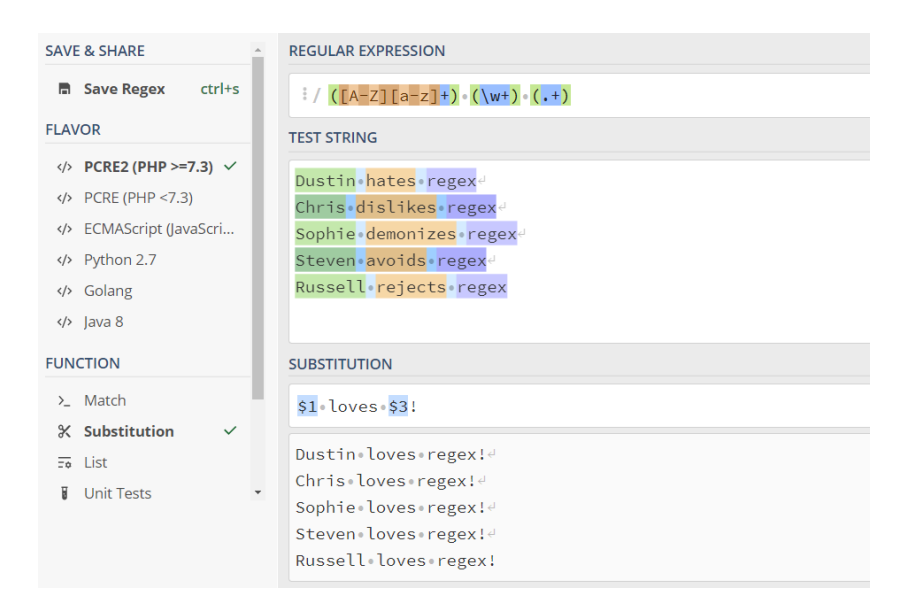

With the power of regex, we changed their opinion about regular expressions. Neat.

You can find another good example and explanation over here: <https://sodocumentation.net/regex/topic/9852/substitutions-with-regular-expressions>

# <span id="page-8-0"></span>**The Challenges**

## <span id="page-8-1"></span>The famous writer

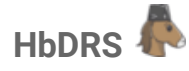

#### **Preamble**

In a land far far away...

A famous novel writer once told me the biggest challenge he was facing whenever he had finished a new book was correcting mistakes he made while writing it.

One of the problems was that whenever he drank alcoholic beverages before the writing session he would occasionally repeat words twice 'twice'.

It previously was very difficult for him to iron out those mistakes whenever he did some proofreading afterwards. Luckily for him, he employed you to solve his problems.

### **Description**

Find the words that are occuring twice twice right after another. Remember that those words could also be case CASE sensitive.

It can happen that some words contain other words in them and therefore will also match if the regex is written poorly. Only words that are coming right after each other should be matched. To help the novel author to better find the words he should delete we are going to encase the second word in html tags, formatting it to **bold text** using <br >bold text</b>.

You need to use the built-in 'substitution' function of regex101.

Check the 'Expected Output' section for further clarification.

**Rules** Default rules.

#### **Winning Categories**

Fewest steps. Count of steps displayed on regex101.com Fewest chars. Count of characters of the regex + Count of characters of the substitution

#### **Score-Self-Check**

Fewest steps: Good  $\sim$  1000 steps; Great  $\sim$  600 steps; Amazing  $\sim$  450 steps Fewest chars: Good  $\sim$  50 chars; Great  $\sim$  40 chars; Amazing  $\sim$  30 chars

#### **Hints**

- (\b) Word boundaries.
- (\1) Backreference.
- (?i) Flags.

This is a text This is is a text This text text is is This text is a text This test text is a test This this text is a text cat dog dog cat dog This test is a test tester hello world hello world This nottest test is something This is IS a test <Westy> I'll I'll be be back back soon soon.

#### **Challenge Data Expected Output (10 matches)**

This is a text This is *s* b>is*s* /b> a text This text **shates** the is shaiss/h This text is a text This test text is a test This <b>this</b> text is a text cat dog <br />b>dog</b> cat dog This test is a test tester hello world hello world This nottest test is something This is <b>IS</b> a test <Westy> |'|| <b>|'||</b> be <b>be</b> back <b>back</b> soon <b>soon</b>.

#### **Helpful Links**

<https://www.regular-expressions.info/wordboundaries.html> <https://www.regular-expressions.info/backref.html> <https://www.regular-expressions.info/modifiers.html>

## <span id="page-10-0"></span>The end of your sentence

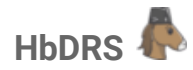

#### **Preamble**

After you have successfully helped out our novel writer from the first challenge he contacts you a while later with a new request. He wants you to match sentences in pairs of two out of his latest script. The reason behind this request is unknown, but he pays you good money so you won't ask further questions.

#### **Description**

You need to separate sentences at the natural sentence-break-points (made up word) by splitting them into two separate matches using named capture groups:

- first\_sentence
- second\_sentence

example: *Joseph Hornsby works for Splunk. I am his biggest fan and*

regex: *(?<first\_sentence>some regex logic) (?<second\_sentence>some other logic)* first\_sentence: *Joseph Hornsby works for Splunk.* second\_sentence: *I am his biggest fan and*

**Do not** capture the space between the sentences. In most cases it is just one whitespace. **Do** use named capture groups to capture both sentences individually.

Check the 'Expected Output' section for further clarification.

**Rules** Default rules.

#### **Winning Categories**

Fewest steps. Count of steps displayed on regex101.com Fewest chars. Count of characters of the regex

#### **Score-Self-Check**

Fewest steps: Good  $\sim$  1000 steps; Great  $\sim$  300 steps; Amazing  $\sim$  105 steps Fewest chars: Good  $\sim$  90 chars; Great  $\sim$  75 chars; Amazing  $\sim$  65 chars

#### **Hints**

([...] or [^...]) Character classes.

### **Challenge Data**

assumes word senses. Within the confines of the book does the clustering. In the event of a cluster-failure would finish it, but when? It was hard to tell soon afterwards 'The Tick' arrived." After she had told him what a mess! Ryan Adler did not accept it and it wasn't hers!' She replied to the police officer always thought so.) Then he went to the airport I didn't think about this. Meanwhile, the penguins attacked in the U.S.A., people often assume degus to be squirrels Kail?", he often thought, but Greg denied it the goose weighed 13.5 kilograms, which was a lot well... they'd better not install that software J.H. has long been a very talented Operations Analyst at Splunk like that", James M. thought, but was pleasantly surprised when but W. G. Grace never had much hope in Thomas Turner

## **Expected Output (8 matches)**

The first eight (8) sentences from the top downwards should match using your regex logic. The rest of the sentences should not match using your logic.

```
TEST STRING
assumes word senses. Within the confines of the book
does the clustering. In the event of a cluster-failure
would finish it, but when? It was hard to tell
soon afterwards 'The Tick' arrived." After she had told him
what a mess! Ryan Adler did not accept it and
it wasn't hers!' She replied to the police officer
always thought so.) Then he went to the airport
I didn't think about this. ... Meanwhile, the penguins attacked
in + the + U.S.A., + people + often + assume + degus + to + be + squirrels+
                      \ddot{\phantom{a}}
```
#### **Helpful Links**

<https://www.regular-expressions.info/charclass.html> <https://www.regular-expressions.info/named.html>

## <span id="page-12-0"></span>The 29th of February

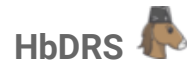

#### **Preamble**

Let's just assume that the novel author is an immortal being and wants to publish his books only on the 29th of February of every leap-year. He asks you to match only the 29th of February's that are valid in a list of dates he provides, so that he knows when he has to publish new literature. Also match dates that are already in the past.

And so ends the tale of the famous writer who was able to solve all his issues with the power of regex and he then lived happily ever after. Or does he? We'll see.

#### **Description**

It is kind of obvious that regular expression is not able to model a complex logic such as validating which 29th of February is legit or not. But it is certainly possible to match only the correct dates using a brute-force approach.

Check the 'Expected Output' section for further clarification.

#### **Rules**

**Do not** use anchors like \A, \Z, \z or \G. **Do not** use flags 'A' and 'J'. Everything else is allowed.

#### **Winning Categories**

Fewest steps. Count of steps displayed on regex101.com Fewest chars. Count of characters of the regex

#### **Score-Self-Check**

Fewest steps: Good  $\sim$  2000 steps; Great  $\sim$  1300 steps; Amazing  $\sim$  700 steps Fewest chars: Good  $\sim$  50 chars; Great  $\sim$  43 chars; Amazing  $\sim$  35 chars

#### **Hints**

Character classes. Negated Character classes. Repetition.

#### **Challenge Data**

29th of February 1998 29th of February 1999 29th of February 2000 29th of February 2001 29th of February 2002 29th of February 2003 29th of February 2004 29th of February 2005 29th of February 2006 29th of February 2007 29th of February 2008 29th of February 2009 29th of February 2010 29th of February 2011 29th of February 2012 29th of February 2013 29th of February 2014 29th of February 2015 29th of February 2016 29th of February 2017 29th of February 2018 29th of February 2019 29th of February 2020 29th of February 2021 29th of February 2022 29th of February 2023 29th of February 2024 29th of February 2025 29th of February 2026 29th of February 2027 29th of February 2028 29th of February 2029 29th of February 2030 29th of February 2031 29th of February 2032 29th of February 2033 29th of February 2034 29th of February 2035 29th of February 2036 29th of February 2037 29th of February 2038 29th of February 2039 29th of February 2040 29th of February 2041 29th of February 2042 29th of February 2043 29th of February 2044 29th of February 2045 29th of February 2046 29th of February 2047 29th of February 2048 29th of February 2049 29th of February 2050 29th of February 2051 29th of February 2052 29th of February 2053 29th of February 2054 29th of February 2055 29th of February 2056 29th of February 2057 29th of February 2058 29th of February 2059 29th of February 2060 29th of February 2061 29th of February 2062 29th of February 2063 29th of February 2064 29th of February 2065 29th of February 2066 29th of February 2067 29th of February 2068 29th of February 2069

29th of February 2070 29th of February 2071 29th of February 2072 29th of February 2073 29th of February 2074 29th of February 2075 29th of February 2076 29th of February 2077 29th of February 2078 29th of February 2079 29th of February 2080 29th of February 2081 29th of February 2082 29th of February 2083 29th of February 2084 29th of February 2085 29th of February 2086 29th of February 2087 29th of February 2088 29th of February 2089 29th of February 2090 29th of February 2091 29th of February 2092 29th of February 2093 29th of February 2094 29th of February 2095 29th of February 2096 29th of February 2097 29th of February 2098 29th of February 2099 29th of February 2100 29th of February 3066 29th of February 4040 29th of February 7072 29th of February 8022 29th of February 9996

#### **Expected Output (28 matches)**

There are 28 valid dates. 28 lines should match your logic. The rest of the lines should not match your logic.

It is a brute-force approach. It might get ugly, but it doesn't have to. If you get stuck anywhere remember that starting from scratch can oftentimes help.

#### **Helpful Links**

<https://www.regular-expressions.info/charclass.html> <https://www.regular-expressions.info/charclasssubtract.html> <https://www.regular-expressions.info/repeat.html> <https://www.timeanddate.com/date/leapyear.html>

## <span id="page-15-0"></span>Numbers

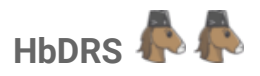

#### **Preamble**

This challenge marks the start of the 'medium' difficulty challenges. By now you should have a basic understanding of regular expressions.

#### **Description**

In this challenge you need to validate certain number formats. Write an expression that would also work with different numbers in the same formats. Do not brute-force.

Your matching numbers need to be captured in a named capturing group called "match".

Check the 'Expected Output' section for further clarification.

#### **Rules**

Default rules.

#### **Winning Categories**

Fewest steps. Count of steps displayed on regex101.com Fewest chars. Count of characters of the regex

#### **Score-Self-Check**

Fewest steps: Good  $\sim$  1500 steps; Great  $\sim$  1100 steps; Amazing  $\sim$  900 steps Fewest chars: Good  $\sim$  100 chars; Great  $\sim$  75 chars; Amazing  $\sim$  60 chars

#### **Hints**

Possessive Quantifiers. Optional Items. Alternation.

## **Challenge Data (match, no match)**

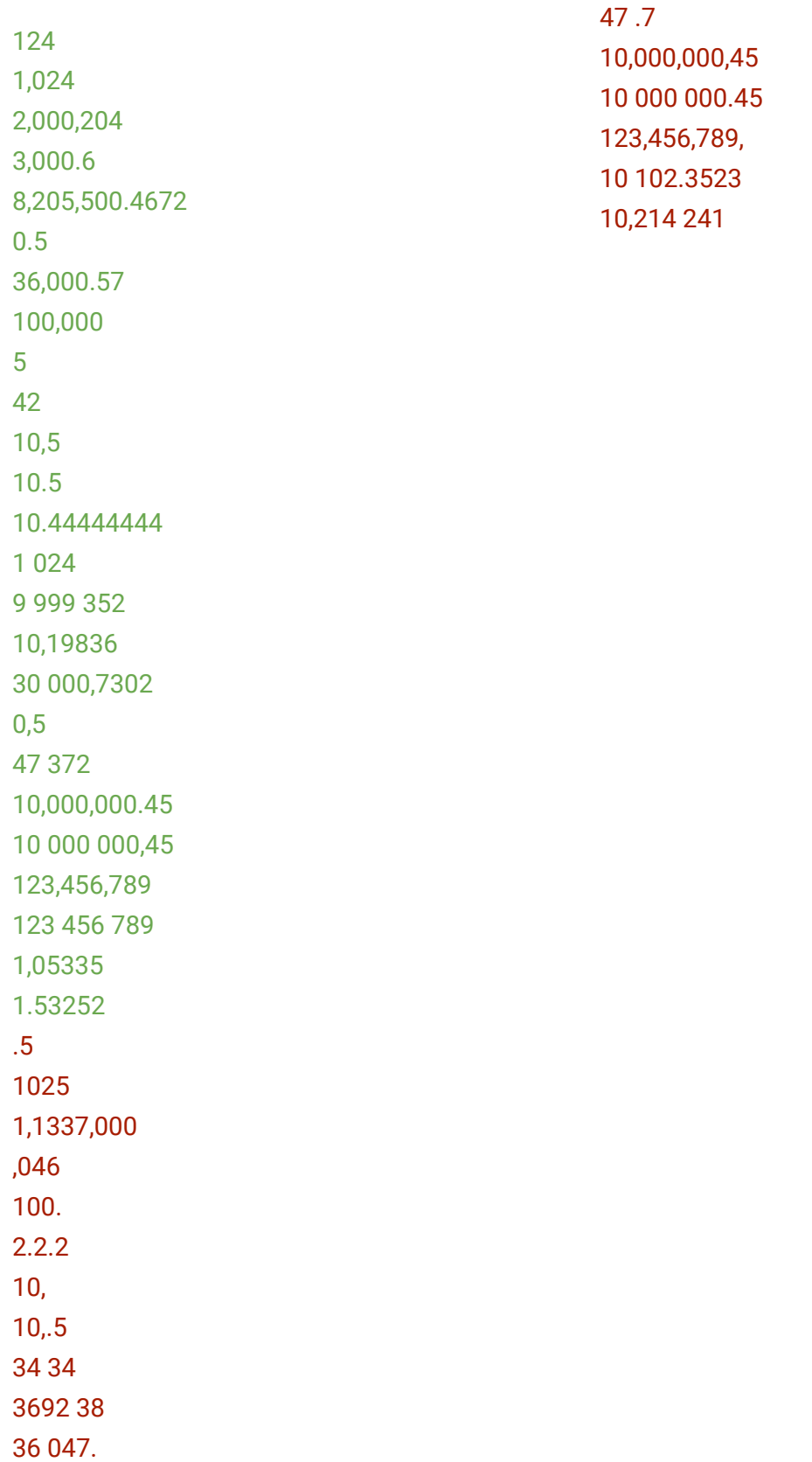

## **Expected Output (25 matches)**

The first 25 lines should match your regex logic. All the other lines should not match. Match each valid line using a named capture group called 'match'. (?<match>your regex logic)

#### **Helpful Links**

<https://www.regular-expressions.info/possessive.html> <https://www.regular-expressions.info/optional.html> <https://www.regular-expressions.info/alternation.html>

## <span id="page-18-0"></span>Asterisk the Gaul

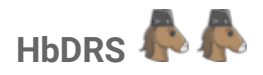

#### **Preamble**

Looks like the famous writer friend needs our help once again. This time around he wants you to reformat sections from his new comic book that he previously formatted using markdown style. Being the nice person you are, you aren't going to deny his request.

#### **Description**

To help the writer correct his formatting mistakes we are going to reformat words or strings of words that have one asterisk '\*' on one side that corresponds to one asterisk '\*' on the other side. Use the html tags  $\langle i \rangle$  talic  $\langle i \rangle$  to mark those text sections correctly as *italic* text. Be aware that there are also sections with two asterisks '\*\*', which should not be messed with. Additionally there are single asterisks who have no corresponding partner-asterisk that also should not be matched by your logic.

Observe the below example carefully to understand the rules.

example:

Example with one \* lonely asterisk, one \*italic section\* and one \*\*section that is bold\*\* expected result:

Example with one \* lonely asterisk, one <i>italic section</i> and one \*\*section that is bold\*\*

You need to use the built-in 'substitution' function of regex101.

Check the 'Expected Output' section for further clarification.

**Rules** Default rules.

#### **Winning Categories**

Fewest steps. Count of steps displayed on regex101.com Fewest chars. Count of characters of the regex + Count of characters of the substitution

#### **Score-Self-Check**

Fewest steps: Good  $\sim$  900 steps; Great  $\sim$  500 steps; Amazing  $\sim$  220 steps Fewest chars: Good  $\sim$  90 chars; Great  $\sim$  60 chars; Amazing  $\sim$  45 chars

#### **Hints**

Lookahead and Lookbehind.

This text is not italic. \*This text is italic.\* This text is \*partially\* italic This text has \*two\* \*italic\* bits \*\*bold text (not italic)\*\* \*\*bold text with \*italic\* \*\* \*\*part bold,\*\* \*part italic\* \*italic text \*\*with bold\*\* \* \*italic\* \*\*bold\*\* \*italic\* \*\*bold\*\* \*invalid markdown (do not parse)\*\* random \* asterisk

### **Challenge Data Expected Output (9 matches)**

This text is not italic. <i>This text is italic.</i> This text is *<i>partially </i> italic* This text has *si*two </i> si>italic </i> bits \*\*bold text (not italic)\*\* \*\*bold text with <i>italic</i> \*\* \*\*part bold,\*\* <i>part italic</i> <i>italic text \*\*with bold\*\* </i> <i>italic</i> \*\*bold\*\* <i>italic</i> \*\*bold\*\* \*invalid markdown (do not parse)\*\* random \* asterisk

## **Helpful Links** <https://www.regular-expressions.info/lookaround.html>

## <span id="page-20-0"></span>Markups, Markdowns, Markarounds

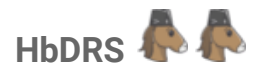

#### **Preamble**

In the previous challenge we reformatted text that was in markdown-format into html-style. This time around we are going to validate markdown statements. Huge thanks go out to Damien Chillet (@d3.iso) who originally helped me out on making this challenge possible.

#### **Description**

I am going to cut the description short and actually move all the explanations to the 'Expected Output' section.

You need to use the built-in 'substitution' function of regex101.

Check the 'Expected Output' section for further clarification.

#### **Rules**

Default rules.

#### **Winning Categories**

Fewest steps. Count of steps displayed on regex101.com Fewest chars. Count of characters of the regex + Count of characters of the substitution

#### **Score-Self-Check**

Fewest steps: Good  $\sim$  1500 steps; Great  $\sim$  500 steps; Amazing  $\sim$  300 steps Fewest chars: Good  $\sim$  120 chars; Great  $\sim$  85 chars; Amazing  $\sim$  68 chars

#### **Hints**

Lookahead and Lookbehind. Character classes. Negated Character classes.

#### **Challenge Data (match, no match) Expected Output**

[Basic link](http://example.com) [Another](http://example.com/) Link: [macr.ae](https://macr.ae/) [Text](https://test.this-test.com/) [Test!](https://this.com) hello l [l](https://TESTdomain.com) l [number](http://0test.com/) [Invalid](http\\0test.com/) [Invalid](invalid://example.com) [Invalid](mailto:nobody@example.com) [Invalid](javascript:alert()) [Invalid](http://test\_ing.com) [Invalid](http://inval.id,com) ![Image](http://example.com/cats.jpg) ![Other image](cats.jpg) l[radioactive](http://dolphin.com) [Invalid MarkDown](http://example.com)l [[cat-penguin](http://example.com) [[Invalid MarkDown](http://example.com))

<a href="http://example.com">Basic link</a> <a href="http://example.com/">Another</a> Link: <a href="https://macr.ae/">macr.ae</a> <a href="https://test.this-test.com/">Text</a> <a href="https://this.com">Test!</a> hello l <a href="https://TESTdomain.com">l</a> l <a href="http://0test.com/">number</a> [Invalid](http\\0test.com/) [Invalid](invalid://example.com) [Invalid](mailto:nobody@example.com) [Invalid](javascript:alert()) [Invalid](http://test\_ing.com) [Invalid](http://inval.id,com) ![Image](http://example.com/cats.jpg) ![Other image](cats.jpg) l[radioactive](http://dolphin.com) [Invalid MarkDown](http://example.com)l [[cat-penguin](http://example.com) [[Invalid MarkDown](http://example.com))

#### **Additional Explanations**

**Do not** make your regex fail when encountering the word 'invalid'.

#### **Why should the bottom lines not be matched?**

[Invalid](http\\0test.com/)

 $\rightarrow$  because it isn't well-known URL syntax (\\)

[Invalid](invalid://example.com)

 $\rightarrow$  because it isn't well-known URL syntax (invalid:)

[Invalid](mailto:nobody@example.com)

 $\rightarrow$  because it isn't well-known URL syntax (mailto)

[Invalid](javascript:alert())

 $\rightarrow$  because it isn't well-known URL syntax (javascript: alert())

[Invalid](http://test\_ing.com)

 $\rightarrow$  because it isn't well-known URL syntax (underscore)

[Invalid](http://inval.id,com)

 $\rightarrow$  because it isn't well-known URL syntax (, instead of .)

![Image](http://example.com/cats.jpg)

 $\rightarrow$  because the '!' makes it an image-reference, therefore it shouldn't be converted into a hyperlink

![Other image](cats.jpg)

 $\rightarrow$  because the '!' makes it an image-reference, therefore it shouldn't be converted into a hyperlink

l[radioactive](http://dolphin.com)

 $\rightarrow$  because there is the letter 'l' without a space afterwards, which causes an invalid syntax

[Invalid MarkDown](http://example.com)l

 $\rightarrow$  because there is the letter 'l' without a space before it, which causes an invalid syntax

[[cat-penguin](http://example.com)

 $\rightarrow$  because there is a second '['

[[Invalid MarkDown](http://example.com))

 $\rightarrow$  because the parentheses mismatch '[...]', additionally this causes a syntax error

#### **Helpful Links**

<https://www.regular-expressions.info/lookaround.html> <https://www.regular-expressions.info/charclass.html> <https://github.com/adam-p/markdown-here/wiki/Markdown-Cheatsheet>

## <span id="page-23-0"></span>Roman Numerals

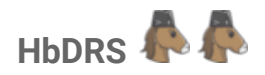

#### **Preamble**

This challenge marks the end of the 'medium' difficulty challenges. What better way to celebrate this than to make one that has absolutely no real-world application. Let's make a challenge about matching roman numerals, which is a superior numbering system used by Romans and Horses.

#### **Description**

In this challenge you need to come up with regex logic for matching roman numerals. Luckily, the logic behind roman numerals is known to mankind and well documented.

Check the 'Expected Output' section for further clarification.

#### **Rules**

Default rules.

#### **Winning Categories**

Fewest steps. Count of steps displayed on regex101.com Fewest chars. Count of characters of the regex

#### **Score-Self-Check**

Fewest steps: Good  $\sim$  10000 steps; Great  $\sim$  5500 steps; Amazing  $\sim$  3700 steps Fewest chars: Good  $\sim$  200 chars; Great  $\sim$  100 chars; Amazing  $\sim$  70 chars

#### **Hints**

Possessive Quantifiers. Optional Items. Alternation.

#### **Challenge Data (match, no match)**

I II III IV V VI VII VIII IX X XIII XIV XV XVIII XIX XXV XXVI XXVII XXVII XXIX XXX XXXIII XXXVIII XXXIX XL XLII XLV XLVIII XLIX L LI LII LIII LIV LV LVI LVII LVIII LIX LX LXVI LXIX LXXIX LXXXV LXXXVIII XC XCV XCVI XCVII XCIX C CI CV CIX CXI CXX CXXX CXXXVIII CXXXIX CXLII CL CLV CLVIII CLX CLXX CLXXX CXC CXCIII CXCVII CXCIX CC CCIII CCVIII CCIX CCXXV CCL CCLXXV CCCLXXV CD CDXXV CDL CDLXXV CDXC D DIX DCLXVI DCLXXV DCCCXXVIII CM CMLXXV M ML MCV MCCCL MD MDCCXXV MDCCCLXXV MCML MCMXCVIII MCMXCIX MM MMCCCXXV MMCDLXXV MMDL MMM MMMCCXXVIII MMMCCCXXVIII MMMD MMMCMXCV MMMCMXCVIII MMMCMXCIX VV VVX XVV IIII IIIII IVIVIV XIIX XXXXII VC IIXV IC CXIIL LVIXXX LIXXX XXXVIIII XXXVV MCVV MLTK IIV IIX IIL IIM IIC CCM CMD CMDB L0L LOL GG RAF WTF XIIIXCVIIVMC MMIXIII CCCXXXIIX MCMM MDCCLXXVIIII CCCD CCCXXXIIII MMMMXXXX

#### **Expected Output (111 matches)**

Using the logic you came up with you need to match every single numeral marked in green. While simultaneously not matching the red ones.

#### **Helpful Links**

<https://www.regular-expressions.info/possessive.html> <https://www.regular-expressions.info/optional.html> <https://www.regular-expressions.info/alternation.html> <https://www.factmonster.com/math-science/mathematics/roman-numerals>

## <span id="page-25-0"></span>Vali-Dates

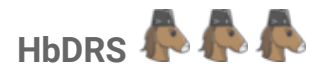

#### **Preamble**

Now we finally arrive at the hard challenges. Congratulations to you if you have come this far. Remember matching the correct dates for the 29th of February a couple of challenges back? This time I want you to validate dates that follow a certain scheme.

#### **Description**

The challenge data includes a list of dates with different formats.

I want you to match dates with the following two formats: yyyy/mm/dd HH:MM yyyy/mm/dd HH:MM:SS

All the other formats and especially invalid dates should not be matched.

**Do not** validate if a month has 28 or 29 days (leap years) or 30 or 31 days. **Do** however validate if there are obvious errors like 27:44:13 or 2021/17/25.

Check the 'Expected Output' section for further clarification.

#### **Rules**

Default rules.

#### **Winning Categories**

Fewest steps. Count of steps displayed on regex101.com Fewest chars. Count of characters of the regex

#### **Score-Self-Check**

Fewest steps: Good  $\sim$  1200 steps; Great  $\sim$  700 steps; Amazing  $\sim$  400 steps Fewest chars: Good  $\sim$  140 chars; Great  $\sim$  100 chars; Amazing  $\sim$  85 chars

#### **Hints**

Alternation. Character classes.

#### **Challenge Data (match, no match)**

2012/09/18 12:10 2001/09/30 23:59:11 1995/12/01 12:12:12 1001/01/07 14:27 2021/10/20 10:10 2000/01/01 01:01:01 2007/07/22 22:34:59 2021/05/05 00:00:00 2021/9/18 23:40 2013/XY/09 09:09 2021/00/01 01:49:59 2012/13/25 22:17:00 1994/11/00 12:12 2012/12/4 12:12 2009/11/11 24:00:00 2021/06/24 13:60 2002/10/10 14:59:60 a2021/11/11 11:11:11 2005/05/05 05:05:05d 2000 01 01 01:01:01 2007-07-22 22:34:59 2020/05/05 00/00/00

#### **Expected Output (8 matches)**

The first 8 lines should match your logic, while the rest of the lines should not be matched.

## **Helpful Links**

<https://www.regular-expressions.info/alternation.html> <https://www.regular-expressions.info/charclass.html>

## <span id="page-27-0"></span>Credit Card Numbers

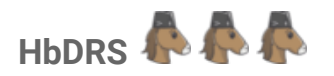

#### **Preamble**

As quickly as we arrived at the hard challenges we are going to leave them behind soon, so we can head towards the insane ones. This challenge serves as some sort of gate-keeper. If you are able to master this one you are ready for the insanity that comes next.

#### **Description**

I want you to match credit card numbers (CCN) following these **six** simple rules.

**Rule #1**: The CCN **must** start with a 4, 5 or 6. **Rule #2**: The CCN **must** only contain numbers 0 to 9 and optionally hyphens. **Rule #3**: The CCN **must** contain exactly 16 digits... no less, no more. **Rule #4**: The CCN **may** come in groups of 4 (four) digits separated by a hyphen. There must be either three hyphens in total or none at all. Nothing in between. **Rule #5**: The CCN **must not** use any other separator that is different from a hyphen. **Rule #6**: The CCN **must not** have 4 (four) or more consecutive repeated digits.

While rules #1 to #5 shouldn't pose much of a challenge to you, rule #6 is more difficult to be implemented correctly.

Check the 'Expected Output' section for further clarification.

#### **Rules**

Default rules.

#### **Winning Categories**

Fewest steps. Count of steps displayed on regex101.com Fewest chars. Count of characters of the regex

#### **Score-Self-Check**

Fewest steps: Good  $\sim$  5000 steps; Great  $\sim$  3500 steps; Amazing  $\sim$  1100 steps Fewest chars: Good  $\sim$  130 chars; Great  $\sim$  90 chars; Amazing  $\sim$  60 chars

#### **Hints**

Alternation. Character classes. Back References. Optional Items.

#### **Challenge Data (match, no match)**

4123456789123456 5123-4567-8912-3456 6000700080009000 6653625879615786 4424424424442444 6543-6543-6543-6543 2223334445556660 61234-567-8912-3456 5133-3367-8912-3456 5123 - 3567 - 8912 - 3456 4512-1234 - 1244 -3256 5553-323519230091 55533235-19230091 555332351923-0091 abcd-eFgh-Hjkl-mnop 42536258796157867 4424444424442444 5122-2368-7954 - 3214 44244x4424442444 0525362587961578 4332-2223-5532-2010 5522,5522,5522,5522 5522\_5522-5522,5522 6543-6543 6543-6543 5533 5555 5522 2255 5553-5553-5553-5555 8231-9200-2724-2219 6333-3444-2221-1133 5554-4433-3222-111O

#### **Expected Output (6 matches)**

The first 6 lines should match your logic, while the rest of the lines should not match.

#### **Valid CCN Examples:**

4253625879615786

4424424424442444

5122-2368-7954-3214

#### **Invalid CCN Examples:**

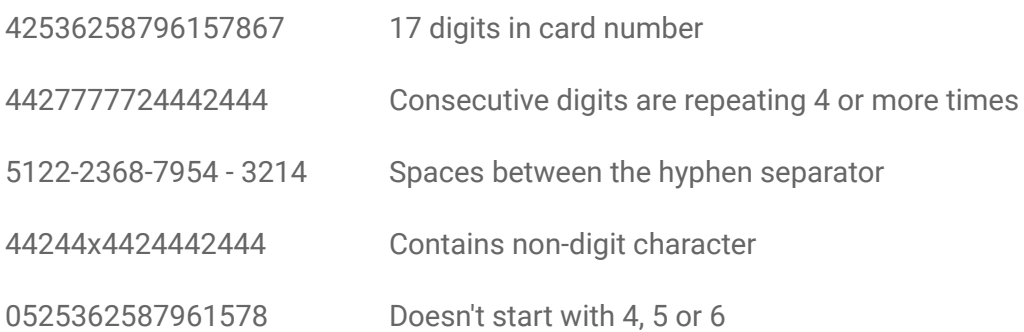

#### **Helpful Links**

<https://www.regular-expressions.info/alternation.html> <https://www.regular-expressions.info/charclass.html> <https://www.regular-expressions.info/backref.html> <https://www.regular-expressions.info/backref2.html> <https://www.regular-expressions.info/optional.html>

## <span id="page-30-0"></span>The Picky Painter

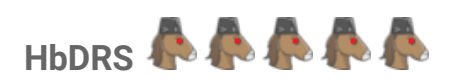

#### **Preamble**

With all the weird stuff going on in the world of modern art, there is an artist who has a big art collection consisting of paintings only in grayscale. People love it. You are her loyal apprentice who has no clue about modern art, but helps her to find the right colors for her next masterpiece. She likes grayish colors. Dark gray, light gray, gray gray, all shades of gray. Fifty.

However she already has decided to use a subset of them for her next painting and wants you to select them from a long list of colors. Unfortunately, this list is rather ugly and looks like a copy'n paste job gone wrong. There are some other colors and issues with incorrect formatting.

#### **Description**

The objective is fairly simple. Just match the gray colors.

#### How are gray colors defined?

Gray colors just have the same percentage of red, green and blue or alternatively cyan, magenta and yellow coloring to it. But not 100% (white) or 0% (black). Additionally look for mistakes in color notation and correct formatting. Your matching colors need to be captured in a named capturing group called "match".

Check the 'Expected Output' section for further clarification.

#### **Rules**

Default rules.

#### **Winning Categories**

Fewest steps. Count of steps displayed on regex101.com Fewest chars. Count of characters of the regex

#### **Score-Self-Check**

Fewest steps: Good  $\sim$  3500 steps; Great  $\sim$  2000 steps; Amazing  $\sim$  1100 steps Fewest chars: Good  $\sim$  370 chars; Great  $\sim$  280 chars; Amazing  $\sim$  210 chars

#### **Hints**

Oftentimes it is useful to start from scratch. Save what you have and start anew.

#### #111 #aaa #eEe #111111 #6F6F6F #efEfEF rgb(2, 2, 2) rgb(15,15,15) rgb(2.5, 2.5,2.5) #000000000 rbb(1, 1, 1) rgb(10, 10, 10, 10) rgb(257, 257, 257) rgb(10%, 10, 10) hsl (20,0%, 500) argb(1.1.1)

**Challenge Data (match, no match)**

## rgba(4,4, 4,1 ) rgba(3,3,3,0.12536) rgba(10%,10%,10%,5%) hsl(20,0%, 50%) hsl(0, 10%, 100%) hsl(0.5, 10.5%, 0%) hsl(5, 5%, 0%) hsla(20, 0%, 50%, 0.88) hsla(0, 0%, 0%, 0.25) #ef4 #eEf #11111e #123456 rgb(2, 4, 7) rgb(10, 10,100) rgb(1.5%, 1.5%, 1.8%) rgba(1, 01, 0010, 0.5) hsl(20, 20%, 20%) hls(0 1% 01%) hsla(0, 10%, 50%, 0.5) #11111

rgb(1, 01, 000001) rgb(20%, 20%,20%)

rgba(4,4,4,0.8)

#### **Expected Output (21 matches)**

The first 21 lines should match your logic, while the rest of the lines should not match.

Match each valid line using a named capture group called 'match'.

(?<match>your regex logic)

Remember that your regex only has to work for the presented data. The challenge is not about validating all the possible coloring formats or all the grayish-colors out there.

**Helpful Links** [https://en.wikipedia.org/wiki/Color\\_theory](https://en.wikipedia.org/wiki/Color_theory)

## <span id="page-33-0"></span>Revelation

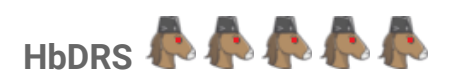

#### **Preamble**

This challenge marks the last one of this collection. The author has never shown this challenge to anyone before. This challenge demands you to use everything you have learned so far. It is diabolically difficult. At least that is what the author hopes for.

The original idea for this challenge came from [https://www.reddit.com/user/jordanreiter.](https://www.reddit.com/user/jordanreiter)

#### **Description**

Ever had issues with reformatting weird excel spreadsheets to get them into a working csv format? No? Yes? Maybe?

Whatever your answer to this question might be, you just have to achieve **one simple goal**.

*Get the presented challenge data into the form of the expected output. Get the presented challenge data into the form of the expected output. Get the presented challenge data into the form of the expected output. Get the presented challenge data into the form of the expected output.*

You need to use the built-in 'substitution' function of regex101.

Check the 'Expected Output' section for further clarification.

#### **Rules**

Default rules.

#### **Winning Categories**

Fewest steps. Count of steps displayed on regex101.com Fewest chars. Count of characters of the regex + Count of characters of the substitution

#### **Score-Self-Check**

The author has achieved a solution with 2104 steps and 94 chars. Can you beat him?

#### **Hints**

Think you have solved it? Better check it vigorously before you call your solution done. There are lots of small traps laid out in it to throw you off and ruin your day.

#### **Challenge Data**

This is a test This is another test This "big test" is a test This "big test" is a "big test",yeah! Almost "this entire" thing "is just a" quote Matthew Banana-Horsey's friend Joseph Matthew Banana-Horsey is a test Matthew Banana-Horsey is--a--test This----is--test This-----is-test field Don't say anything,ok? I can't think This " is a " test don't tell Matthew Banana-Horsey that I broke Brandon's toy horse I can't see Matthew Banana-Horsey anywhere; can you? Too long; didn't read Matthew Banana-Horsey's car was stolen Damien Chillet is a regex prodigy

#### **Expected Output**

This,is,a,test This,is,another,test This,big test,is,a,test This,big test,is,a,big test,yeah,! Almost,this entire,thing,is just a,quote Matthew,Banana-Horsey's,friend,Joseph Matthew,Banana-Horsey,is,a,test Matthew,Banana-Horsey,is,a,test This,is,test This,is-test,field Don't,say,anything,ok,? I,can't,think This, is a ,test don't,tell,Matthew,Banana-Horsey,that,I,broke,Brandon's,toy,horse I,can't,see,Matthew,Banana-Horsey,anywhere,can,you,? Too,long,didn't,read Matthew,Banana-Horsey's,car,was,stolen Damien,Chillet,is,a,regex,prodigy

#### **Additional Explanations**

*Get the presented challenge data into the form of the expected output. Get the presented challenge data into the form of the expected output. Get the presented challenge data into the form of the expected output.*

#### **Helpful Links**

None.

# <span id="page-37-0"></span>**Acknowledgements**

## Cary Petterborg

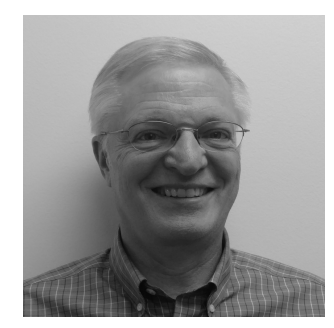

## **Cary Petterborg** inspired me to learn regex when I joined the slack community in 2017. He not only showed me how to improve my skills, but also encouraged me to try out new approaches and look at problems from different angles. Without him I would've never mastered regex.

Find Cary on LinkedIn: [https://www.linkedin.com/in/carypetterborg/](https://www.linkedin.com/in/splunk-trust-architect-remote/)

## Dal Jeanis

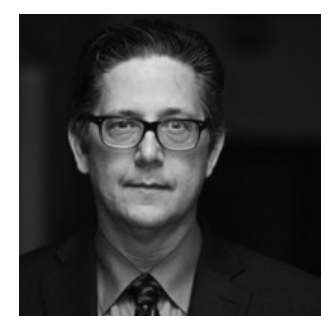

**Dal Jeanis** always believed in me and picked me up from the ground every time I had tripped up. He saw the potential in me and was able to convince me to keep fighting against all odds. His vast knowledge and professional attitude were beneficial in my endeavour of becoming who I am today.

Find Dal on LinkedIn: <https://www.linkedin.com/in/daljeanis/>

#### Callum Macrae

**Callum Macrae**'s website [callumacrae.github.io/regex-tuesday/](http://callumacrae.github.io/regex-tuesday/) gave me the idea to host periodically occurring regex challenges in the Splunk> community. The challenges on his website are the baseline for most challenges in this collection.

Check out Callum on: <https://macr.ae/>

#### The amazing regex web resources

Thanks go out to the amazing regex resources on the web. I linked to many of them in this guide. Special thanks go out to **Firas Dib**, the creator of [regex101.com,](https://regex101.com/) a site which made hosting regex challenges manageable. Besides that, [regex101.com](https://regex101.com/) is my go-to site whenever I feel like doing regex.

## The amazing folks from the unlimited\_randomness channel

Thanks to all the amazing people from the 'unlimited\_randomness' channel on the splunk user group slack. Thank you for amazing conversations, funny stories and great entertainment altogether. Without you all I wouldn't have made it so far and probably gone insane by now.

## All the challenge participants

I want to thank each and everyone of you who participated in my regex challenges in the past. Without your contribution it wouldn't be possible to now publish this collection. Big thanks to everyone for spending their valuable time. I hope you all had fun doing so.

## The people proof-reading this document

Many thanks go out to the awesome folks that helped me finalize the contents of this document. They spent their free time hunting through this document for spelling errors, issues with grammar or factual mistakes.

## Family and friends

Last but not least I want to thank my family and friends who supported me on countless endeavours throughout my life and hopefully will continue doing so in the future.

# <span id="page-39-0"></span>**About the author**

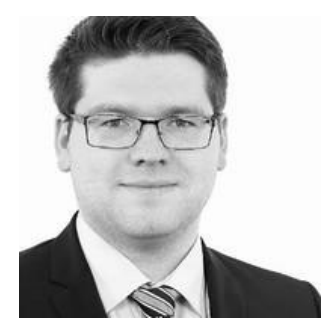

**Matthias Kowalewski**, the author of this document, is, despite popular belief, not a real horse. He loves regex as much as being random.

If he is not actively hosting regex challenges in the Splunk> community he works as a Splunk> Consultant with focus on IT-Security. He also enjoys playing strategy games on his computer or hacking into vulnerable machines that were set up in his private security lab.

Find Matthias on LinkedIn: [www.linkedin.com/in/matthiaskowalewski](http://www.linkedin.com/in/matthiaskowalewski)

#### **About creating this document**

It was a lot of fun, and hard work, for me to put this collection of regex challenges together. This is my first publication in the form of an e-book and I did learn a lot throughout the creation process.

I am proud of how it all turned out in the end. I can only hope that you'll like it as much as I do and that the newly gained knowledge about regular expressions will help you in your career. Although, I already know that it will certainly be beneficial.

# <span id="page-39-1"></span>**Contact me for feedback!**

Wanna share your score? Has this guide helped you to get better at regex? Curious about how other people did in the challenges? Wanna see my cool solution I use to validate IPv4 addresses? Do you want to tell me about how you tortured your coworkers with the challenges? Anything else regex related?

#### **If yes, then please contact me at:** [horsefez@pm.me](mailto:horsefez@pm.me)

Want me to solve your regex problems at work? **I am not going to. Sorry. I am not paid to do your job. GO AND LEARN REGEX. LOL.**